# **Gong - Correccion - Mejora #1526**

## **Arqueo de caja, introducir 2 campos**

2012-10-11 10:49 - Jaime Ortiz

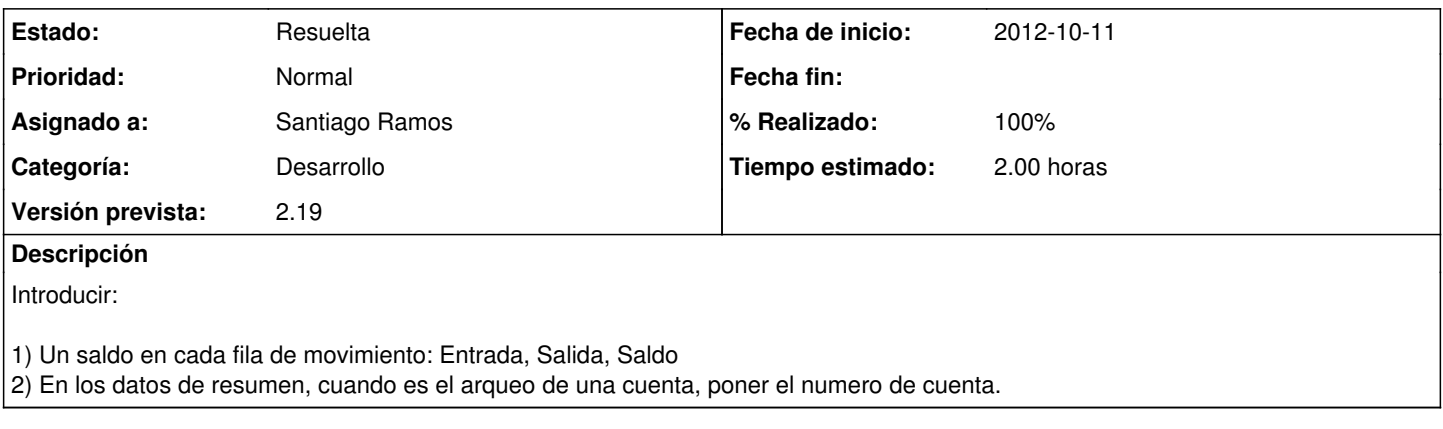

### **Histórico**

### **#1 - 2012-10-11 12:54 - Santiago Ramos**

- *Categoría establecido a Desarrollo*
- *Estado cambiado Nueva por Asignada*
- *Asignado a establecido a Santiago Ramos*
- *Versión prevista cambiado 2.20 por 2.19*
- *Tiempo estimado establecido a 2.00*

#### **#2 - 2012-10-11 12:54 - Santiago Ramos**

*- Estado cambiado Asignada por Resuelta*

*- % Realizado cambiado 0 por 100*